## **Docker Setup**

In this chapter of the Administration Guide you can find information on how to manage your services in the administration component of a PAS installation with Docker compose:

- [Controlling Docker Container](https://doc.scheer-pas.com/display/ADMIN/Controlling+Docker+Container)
	- [Adapting Docker Container Configuration](https://doc.scheer-pas.com/display/ADMIN/Adapting+Docker+Container+Configuration)
	- <sup>o</sup> [Changing the Log Level of a Docker Container](https://doc.scheer-pas.com/display/ADMIN/Changing+the+Log+Level+of+a+Docker+Container)
	- <sup>o</sup> [Showing Docker Container Logs](https://doc.scheer-pas.com/display/ADMIN/Showing+Docker+Container+Logs)
- [Controlling Containerized xUML Services](https://doc.scheer-pas.com/display/ADMIN/Controlling+Containerized+xUML+Services+Docker)
	- [Adapting the Configuration of Containerized xUML Services](https://doc.scheer-pas.com/display/ADMIN/Adapting+the+Configuration+of+Containerized+xUML+Services)
	- [Changing the Log Level of a Containerized xUML Service](https://doc.scheer-pas.com/display/ADMIN/Changing+the+Log+Level+of+a+Containerized+xUML+Service)
	- [Persistent States of Containerized xUML Services](https://doc.scheer-pas.com/display/ADMIN/Persistent+States+of+Containerized+xUML+Services)
	- [Showing Logs of a Containerized xUML Service](https://doc.scheer-pas.com/display/ADMIN/Showing+Logs+of+a+Containerized+xUML+Service)
	- [Controlling Integration Services](https://doc.scheer-pas.com/display/ADMIN/Controlling+Integration+Services)
		- [Adapting Integration Service Configuration](https://doc.scheer-pas.com/display/ADMIN/Adapting+Integration+Service+Configuration)
		- <sup>o</sup> [Showing Integration Service Logs](https://doc.scheer-pas.com/display/ADMIN/Showing+Integration+Service+Logs)

If your Scheer PAS installation is running on a Docker compose setup, the containers are handled on a single server.

Figure: Example of a Docker Compose Setup

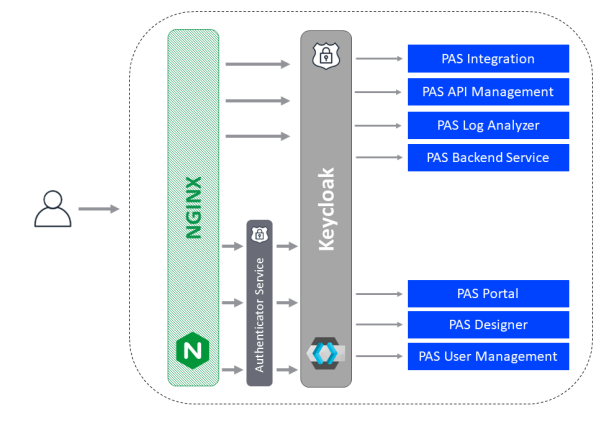

## **Related Pages:**

- Controlling Docker **[Container](https://doc.scheer-pas.com/display/ADMIN/Controlling+Docker+Container)**
- [Controlling Containerized](https://doc.scheer-pas.com/display/ADMIN/Controlling+Containerized+xUML+Services+Docker)  [xUML Services](https://doc.scheer-pas.com/display/ADMIN/Controlling+Containerized+xUML+Services+Docker)
- [Controlling Integration](https://doc.scheer-pas.com/display/ADMIN/Controlling+Integration+Services)  **[Services](https://doc.scheer-pas.com/display/ADMIN/Controlling+Integration+Services)**

## **Related Documentation:**

• Official Docker **[Documentation](https://docs.docker.com/)**